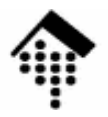

# 7363 - Web-basierte Anwendungen: **08: Ergänzungen zum Projekt**

Beispiele für Ergebnislistenechter WettkämpfePriorisierung**Zeitplanung** 

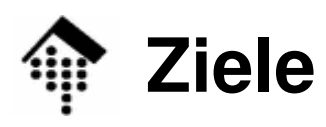

**K** 

### •Übungen

– Kaina Keine Übungen mehr, sondern Projektimplementierung!

### •Ziele

- –Weitere Erläuterungen der Aufgabenstellung
- Empfehlung einer Reihenfolge

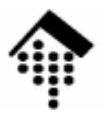

# **Ergänzungen zum Projekt**

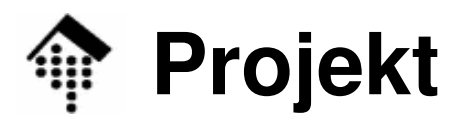

- • Demos
	- Abruf beim Mannheim-Marathon
		- http://www.marathonmannheim.de (Ergebnisse)
		- Ergebnislisten
		- Urkunde (PDF)
		- Schlechtes Bsp. (inzwischen besser geworden)
	- – Abruf beim Frankfurt-Marathon
		- http://www.frankfurt-marathon.com/results2003/
		- Besser!
	- Abruf beim Berlin-Marathon
		- http://www.berlin-marathon.com/ergebnisse/run/bm01,
		- http://www.scc-events.com/events/berlin\_marathon/ 2005/ergebnisse.php
		- Perfekt!
	- –PDF-Liste "ADH\_ALL.pdf"

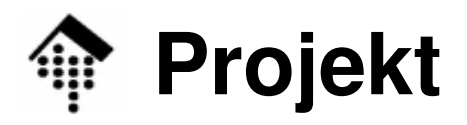

- • Grafische Auswertungen / Statistiken
	- Heute noch nicht im Angebot der Veranstalter!
	- Beispiele aus meinem Artikel "Laufprofil.pdf"
- $\bullet$  Beispiele
	- **Histogramm**
		- Gesamtwertung oder je AK
		- Differenzierte oder integrierte Darstellung
	- **Leistungen nach AK und Ranking** (2%, 5%, ..., 90%)
	- **Laufprofile**
		- Wer "bricht ein"?
- $\bullet$  Für das Projekt relevant (optional):
	- **Histogramm**, gesamt oder je AK
	- Als Basis bietet sich der WS "Ergebnisliste" (Abruf) an!
	- Konsequenz: Statistik-Server = Unabhängige Komponente.

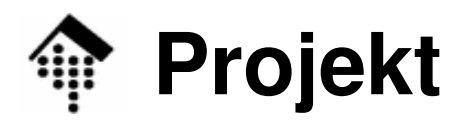

- • Umsetzung (PDF)
	- Teil 1: Urkunde als PDF-Datei
	- Teil 2: Ergebnisliste als PDF-Datei (mehrseitig)
	- Je ein Teil pro PL-Kandidat(in) zu implementieren!
- Vorgehen
	- Basisdaten in XML erzeugen
	- Umwandlung in XSL-FO mit XSLT-Skript
	- Umwandlung in PDF mit "FOP"
	- Download der PDF-Datei
- Alternativen vermeiden!
	- Direkte Erzeugung von XSL-FO aus Anwendung heraus
	- Erzeugung der PDFs per batch vs. on demand

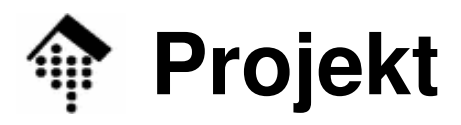

- • Umsetzung (Statistiken / Grafiken)
	- Eine Grafik von jedem zu implementieren!
	- Typ der Grafik nach eigener Wahl. Typisch: Histogramm
	- Von allen Teams (außer den "Einzelkämpfern")
- Vorgehen
	- Racied Basisdaten in XML erzeugen
		- Grundlage: Ergebnisliste.
		- Etwas Vorverarbeitung erforderlich, geschickte DTD ist hilfreich.
	- Umwandlung in SVG mit XSLT-Dokument
		- Erinnerung an XML-Klausuraufgabe!
	- Download des SVG-Dokuments,
	- Anzeige per browser plugin oder per standalone tool "squiggle"
- Alternative
	- Nlative F Native Einbettung von SVG in HTML-Seite (für Firefox ab 1.5.x)

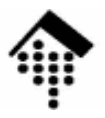

# **Priorisierung**

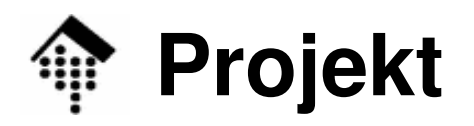

- $\bullet$  Arbeitspakete mit Priorität 1 (Kernfunktionen)
	- Vereinsregistrierung
	- Veranstaltungsanmeldung
	- Direkte Teilnehmermeldung beim Veranstalter
	- Startnummernvergabe
	- Teilnehmerliste von Veranstalter an Server
	- Wettkampf-Simulation (Erzeugung von Zeitmessungen)
	- Ergebnisse (Zeitmessungen) an Server
	- Ergebnislisten (HTML) an Teilnehmer
	- Projekt-Dokumentation

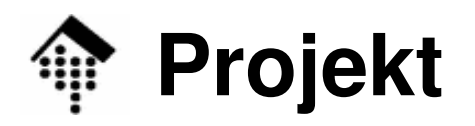

III

- $\bullet$ Arbeitspakete mit Priorität 2 (Erweiterungen mit XML-Bezug)
	- Ergebnislisten abrufen per WS
	- Statistik-Server
	- Nur PL: Ergebnislisten / Urkunden als PDF via XSL-FO

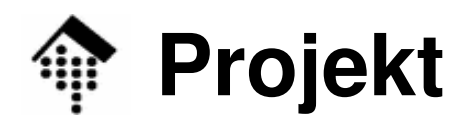

- $\bullet$ Arbeitspakete mit Priorität 3 (Voll-Ausbau)
	- Abruf von Veranstaltungen des Servers per WS
	- Anmeldung für Wettkampf per Web bei eigenem Verein
	- Sammelmeldung (WS) von Verein "B" bei Veranstalter
	- damit auch:
		- Vereins- und Mitgliederstammdatenhaltung sowie die Anwendung dazu

### $\bullet$ **Achtung – vereinfachtes Vorgehen** in diesem Semester

- Die grau markierten Aufgabenteile werden Ihnen erlassen
- Einzig die Sammelmeldung per Web Service bleibt gefordert
- Dies können Sie z.B. mit fest hinterlegten Beispieldaten realisieren
- Wer grau markierte Teile dennoch umsetzt, kann Sonderpunkte erwerben

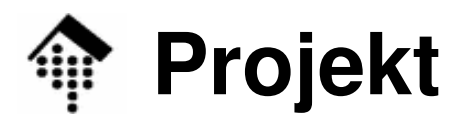

- • Hinweise zu den Prio-1-Paketen
	- Prio 1 = Minimalsatz an Komponenten und Diensten, um eine Veranstaltung zu ermöglichen bis hin zu ersten nützlichen Ergebnissen (Ergebnislisten als HTML).
	- Veranstalter, Server, Teilnehmer aber ohne weitere Vereine
- $\bullet$  Hinweise zu den Prio-2-Paketen
	- XML-FO Teile lassen sich bereits jetzt vorbereiten (XML-DTD, genereller Ablauf, z.B. per CGI).
	- XSLT / XSL-FO Teile erst implementieren, wenn XSL-FO in der Vorlesung behandelt wurde.
	- **Die XSLT- und SVG-Kapitel der XML-LV ggf. wiederholen!**
		- Dies betrifft insb. die Teilnehmer, die die LV 7438 nicht kennen.
- • Hinweise zu den Prio-3-Paketen
	- Prio 3 = Alles, was die Integration weiterer Vereine (B...Z) betrifft.

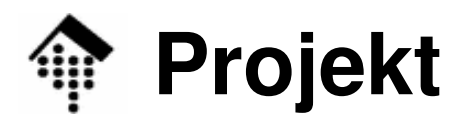

### •**Projektdokumentation**

- Von jedem Team zu erstellen. Grundlage: **DocBook**
- <u>Pre-release vor</u> der Abnahme abzugeben (soll Abnahme vorbereiten)
- • Grobstruktur
	- Einleitung:
		- Beschreibung der Aufgabenstellung, Tools vorstellen
	- Hauptteil:
		- Besonderheiten des eigenen Lösungsansatzes
		- Wichtige Entscheidungen vorstellen & begründen
		- Beobachtungen protokollieren (SW-Probleme, Grenzen der Methodik, eigener Verzicht auf Möglichkeiten, Stärken des gewählten Ansatzes u.a.)
	- Anhänge
		- Ausgewählte Listings (z.B. WSDL), Quellenangaben (Tools!), etc.
		- Aufstellung der Beiträge der Team-Mitglieder: Wer hat was implementiert bzw. sonstige (nachvollziehbare) Arbeiten übernommen?
			- Incl. Erklärung der Korrektheit, **mit Unterschrift aller Team-Mitglieder**

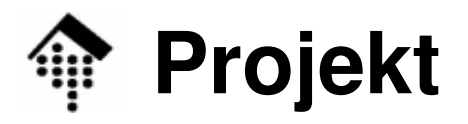

### •**Projektabnahme**

- Grundlage:
	- Ihre Projektdokumentation
- Teil 1:
	- Funktionstests am Rechner (im Praktikumsraum C206)
- Teil 2:
	- Verständnisfragen
		- zu Ihren Modulen
		- zu Grundlagentechnologien (Theorieteil)
- Zeitrahmen:
	- Ca. 120 Minuten für beide Teile zusammen, mehr bei Problemen
- Teil der endgültigen Projekt-Dokumentation:
	- Gedruckte Version
	- Ihre Quellcodes, Doku und ggf. Testdaten, auf CD-ROM beiliegend
	- Fällig spätestens zum Abnahmetermin.

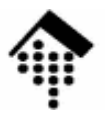

# **Zeitplanung**

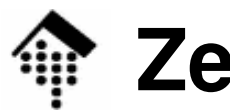

## **Zeitplanung**

- Vorlesungen und Praktika
	- Donnerstag, 10. 1. 08
		- Vorlesung: XSL-FO
		- Praktikum: Teilnehmermeldungen
	- Donnerstag, 17. 1. 08
		- Vorlesung: AJAX, Grundlagen für die Wettkampf-Simulation
		- Praktikum: Wettkampf-Simulation
	- – Donnerstag, 24. 1. 08
		- Vorlesung: WS und Sicherheit
		- Praktikum: Ergebnislisten
	- Donnerstag, 31. 1. 08 (letzter Termin der LV vor den Abnahmen)
		- Vorlesung: XForms, Ausblick
		- Praktikum: PDFs (Urkunde, Ergebnisliste), Doku (Reste)

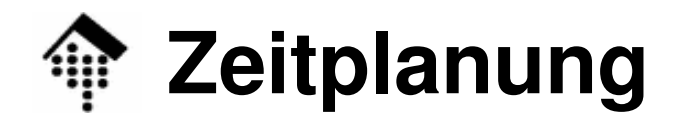

- • Projektabnahme
	- Zeitraum wie mit der Gruppe besprochen:
		- Möglich ab 5.2., regulär am 18.-27.2.07.
			- Abnahme + Benotung noch vor Semesterende muss gesichert sein.
		- Insgesamt werden drei Tage à 3 Termine angeboten
			- Genaue Termine der Teams sind noch zu vereinbaren, bei Terminkonflikten entscheidet das Los.
		- Ausnahmen nur in begründeten Fällen
	- – Vorbereitung
		- Eine **Vorabversion der Projekt-Dokumentation** (nur PDF-Datei, aus den DocBook-Quellen zu erstellen) ist spätestens 3 Werktage vor der Abnahme (per E-Mail) an den Dozenten zu senden. Beispiele:
			- Abnahme am Freitag
			- Abnahme am Donnerstag
			- Abnahme am Mittwoch
- Doku bis Dienstagabend
	- g → Doku bis Montagabend<br>
	> Deluubis Carecteraber
	- Doku bis Samstagabend (!)